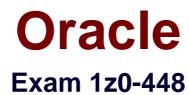

# **Oracle Data Integrator 12cEssentials**

Verson: Demo

[Total Questions: 10]

#### **Question No:1**

A Mapping that uses CDC does not load any source data and you want to check the SNP\_CDC\_SET table to find out the current window ID.

In which database schema must you look to find this table?(Choose the best answer.)

A. the schema hosting the Work repository

**B.** the schema hosting theWork schema of the default schema defined for your source data server

C. the schema hosting the Staging Area

D. SYS

#### Answer: B

**Explanation:** (http://www.ateam-oracle.com/understanding-the-odi-jkms-and-how-they-work-with-oracle-goldengate/)

# **Question No:2**

Which are the two correct statements about Work repositories?(Choose two.)

- A. They contain project and security information.
- **B.** They contain data models and execution information.
- **C.** They contain data and security information.
- **D.** They contain data models and project information.

#### Answer: D

#### **Explanation:**

(https://docs.oracle.com/middleware/1212/odi/ODIDG/admin\_reps.htm#ODIDG155)

#### **Question No:3**

You are using a customized reverse knowledge module. You want the execution to be performed in only the development data environment. Which statement is true?(Choose the

#### best answer.)

**A.** The execution should be done only on the development data environment, as long as the other environment is a mirrored copy.

**B.** Only the production environment can be used.

**C.** All environments linked to a logical schema can be used to reverse-engineer table structures.

**D.** Only a Java engine intermediate environment can be processed.

# Answer: C

#### **Explanation:**

(http://docs.oracle.com/cd/E23943\_01/integrate.1111/e12643/create\_rev\_model.htm#ODID G227)

# **Question No:4**

You are working on notifications in a package and you must send an email containing an error message incase a Package step fails.

WhichodiRefmethod do you use to access the error message?(Choose the best answer.)

- A. odiRef.getSession()
- **B.** odiRef.getInfo()
- C. odiRef.getPrevStepLog()
- D. odiRef.getStep()

# Answer: B

#### **Explanation:**

(https://docs.oracle.com/middleware/1212/odi/ODIKD/odiref\_reference.htm#ODIKD1147)

# **Question No: 5**

Which two statements are true about the Oracle Data Integrator Software Development Kit (ODI SDK)?(Choose two.)

A. It enables developers to execute most ODI operations through a Java program.

**B.** It can be used to embed ODI processes into another product.

C. It is used to load data between Teradata and Oracle.

**D.** It must be used by ETL developers to develop ODI processes.

#### Answer: A,D

**Explanation:** (https://foursconsultancy.wordpress.com/odi/oracle-data-integrator-12c-components/)

# Question No : 6

How does the data flow when moving records between two servers by using Database Links and an Agent installed on a middle-tier server?(Choose the best answer.)

A. from the source database into flat files that are then loaded into the target database

B. directly from the source database to the target database

**C.** from the source database onto the server running the Agent and then into the target database

**D.** from the source database into the machine running ODI Studio and then into the target database

# Answer: B

Explanation: (https://docs.oracle.com/middleware/1213/odi/ODIUN.pdfpage 2-3)

# **Question No:7**

How do you reuse a configuration ofOdiSendMailacross multiple packages?(Choose the best answer.)

**A.** Add a sub-model to a package, set the Sub-model step to Journalizing Sub-model, and select the Extend Window and Lock Subscriber check boxes.

**B.** Add anOdiSendMailstep to a knowledge module.

C. Duplicate theOdiSendMail stepinto multiple packages.

**D.** Create a procedure with a step that usesOdiSendMailand add this procedure into multiple packages.

# **Answer: D**

Explanation: (https://blogs.perficient.com/oracle/2014/08/26/how-to-create-an-oracle-data-

integrator-odi-package/)

# **Question No:8**

You must monitor and managea co-located stand-alone agent,OracleDIAgent1, by using the ODI plug-in for Enterprise Manager CloudControl. Which is the correct command to start this agent on Linux?(Choose the best answer.)

- A. ./agent.sh -NAME=OracleDIAgent1 -PORT=20910
- B. ./agent.sh -NAME=OracleDIAgent1
- C. ./startComponent.sh OracleDIAgent1
- D. ./startComponent.sh OracleDIAgent1 -PORT=20910

# Answer: A

Explanation: (https://community.oracle.com/thread/3780742?start=0&tstart=0)

# **Question No : 9**

You need to reverse engineer a flat file that contains multiple record formats. How must you proceed?(Choose the best answer.)

**A.** Create a Data Server by using the File technology and specify the various record formats while reverse engineering the file.

**B.** Create a Data Server by using the XML technology, create annXSDfile by using the Native Format Builder, and then reverse engineer it in a Model.

**C.** Create a Data Server by using theFile technology, create annXSDfile by using the Native Format Builder, and then reverse engineer it in a Model.

**D.** Create a Data Server by using the Complex File technology, create annXSDfile by using the NativeFormat Builder, and then reverse engineer it in aModel.

# Answer: D

Explanation: (https://blogs.oracle.com/dataintegration/entry/oracle\_data\_integrator\_11\_1)

#### **Question No: 10**

You are setting up the topology for an infrastructure with three different environments: Dev, QA, and Prod. How must you create Logical Schemas?(Choose the best answer.)

- A. Create one Logical Schema per Physical Schema.
- **B.** Create one Logical Schema per Physical Schema that stores the same type of data.
- C. Create one Logical Schema per Data Server.
- D. Create one Logical Schema per Context.

# Answer: D

#### **Explanation:**

(https://docs.oracle.com/middleware/1213/odi/develop/setup\_topology.htm#ODIDG174)